# A Handbook of Statistical Analyses Using R

Brian S. Everitt and Torsten Hothorn

 $\mathbb{L}$  $\begin{array}{c} \begin{array}{c} \begin{array}{c} \end{array} \\ \begin{array}{c} \end{array} \end{array} \end{array}$ 

#### CHAPTER 10

### Analysing Longitudinal Data I: Computerised Delivery of Cognitive Behavioural Therapy–Beat the Blues

#### 10.1 Introduction

#### 10.2 Analysing Longitudinal Data

#### 10.3 Analysis Using R

We shall fit both random intercept and random intercept and slope models to the data including the baseline BDI values (pre.bdi), treatment group, drug and length as fixed effect covariates. Linear mixed effects models are fitted in R by using the lmer function contained in the  $lme4$  package [\(Bates](#page-6-0) [and Sarkar,](#page-6-0) [2006,](#page-6-0) [Pinheiro and Bates,](#page-6-1) [2000,](#page-6-1) [Bates,](#page-6-2) [2005\)](#page-6-2), but an essential first step is to rearrange the data from the 'wide form' in which they appear in the BtheB data frame into the 'long form' in which each separate repeated measurement and associated covariate values appear as a separate row in a data.frame. This rearrangement can be made using the following code:

```
R> data("BtheB", package = "HSAUR")
R> BtheB$subject <- factor(rownames(BtheB))
R> nobs <- nrow(BtheB)
R> BtheB_long <- reshape(BtheB, idvar = "subject",
+ varying = c("bdi.2m", "bdi.4m", "bdi.6m", "bdi.8m"),
+ direction = "long")
R> BtheB_long$time <- rep(c(2, 4, 6, 8), rep(nobs, 4))
```
such that the data are now in the form (here shown for the first three subjects)

#### R> subset(BtheB\_long, subject %in% c("1", "2", "3"))

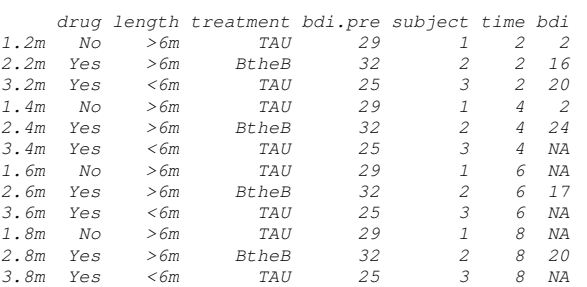

The resulting data.frame BtheB\_long contains a number of missing values

4 ANALYSING LONGITUDINAL DATA I

```
R> data("BtheB", package = "HSAUR")
R> layout (\text{matrix}(1:2, nrow = 1))R> ylim <- range(BtheB[,grep("bdi", names(BtheB))],
+ na.rm = TRUE)
R> tau <- subset(BtheB, treatment == "TAU")[,
+ grep("bdi", names(BtheB))]
R> boxplot(tau, main = "Treated as usual", ylab = "BDI",
+ xlab = "Time (in months)", names = c(0, 2, 4, 6, 8),+ ylim = ylim)
R> btheb <- subset(BtheB, treatment == "BtheB")[,
+ grep("bdi", names(BtheB))]
R> boxplot(btheb, main = "Beat the Blues", ylab = "BDI",
+ x \text{lab} = "Time (in months)", names = c(0, 2, 4, 6, 8),+ ylim = ylim)
```
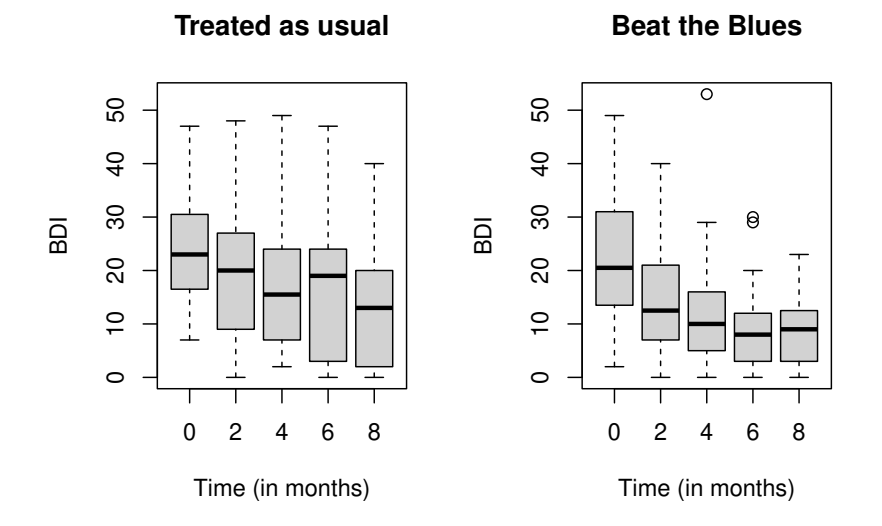

Figure 10.1 Boxplots for the repeated measures by treatment group for the BtheB data.

and in applying the lmer function these will be dropped. But notice it is only the missing values that are removed, not participants that have at least one missing value. All the available data is used in the model fitting process. The lmer function is used in a similar way to the lm function met in Chapter ?? with the addition of a random term to identify the source of the repeated measurements, here subject. We can fit the two models (??) and (??) and test which is most appropriate using

R> library("lme4")

#### ANALYSIS USING R 5

```
R> BtheB_lmer1 <- lmer(bdi ~ bdi.pre + time + treatment + drug +
+ length + (1 | subject), data = BtheB_long,
+ REML = FALSE, na.action = na.omit)
R> BtheB_lmer2 <- lmer(bdi ~ bdi.pre + time + treatment + drug +
+ length + (time | subject), data = BtheB_long,
+ REML = FALSE, na.action = na.omit)
R> anova(BtheB_lmer1, BtheB_lmer2)
Data: BtheB_long
Models:
BtheB_lmer1: bdi ~ bdi.pre + time + treatment + drug + length + (1 | subject)
BtheB_lmer2: bdi ~ bdi.pre + time + treatment + drug + length + (time | subject)<br>npar   AIC   BIC logLik deviance Chisq Df<br>BtheB_lmer1   8 1886.6  1915.7 -935.31   1870.6<br>BtheB_lmer2   10 1889.8 1926.2 -934.90   1869.8 0.8
            Pr(>Chisq)
BtheB_lmer1
BtheB_lmer2 0.665
```
#### R> summary(BtheB\_lmer1)

```
Linear mixed model fit by maximum likelihood ['lmerMod']
Formula:
bdi ~ bdi.pre + time + treatment + drug + length + (1 | subject)
   Data: BtheB_long
   AIC BIC logLik deviance df.resid
1886.6 1915.7 -935.3 1870.6 272
Scaled residuals:
Min 1Q Median 3Q Max
-2.7608 -0.4809 -0.0957 0.4022 3.7431
Random effects:
  Groups Name Variance Std.Dev.
subject (Intercept) 48.30 6.950
Residual 25.13 5.013
Number of obs: 280, groups: subject, 97
Fixed effects:
                    Estimate Std. Error t value
(Intercept) 5.94366 2.24922 2.643
bdi.pre 0.63819 0.07759 8.225
time -0.71702 0.14606 -4.909
treatmentBtheB -2.37308<br>drugYes -2.79784
dimes -2.71702<br>
drugYes -2.79784 1.66375 -1.426<br>
drugYes -2.79784 1.72000 -1.627<br>
length>6m 0.25635 1.63219 0.157
                                   length>6m 0.25635 1.63219 0.157
Correlation of Fixed Effects:
                (Intr) bdi.pr time trtmBB drugYs
bdi.pre<br>time
                 time -0.264 0.023
tretmntBthB -0.389 0.121 0.022
drugYes -0.071 -0.237 -0.025 -0.323
length>6m -0.238 -0.242 -0.043 0.002 0.158
```
Figure 10.2 R output of the linear mixed-effects model fit for the BtheB data.

 $\mathbb{L}$  $\begin{array}{c} \begin{array}{c} \begin{array}{c} \end{array} \\ \begin{array}{c} \end{array} \end{array} \end{array}$ 

## Bibliography

- <span id="page-6-2"></span>Bates, D. (2005), "Fitting linear mixed models in R," R News, 5, 27–30, URL <http://CRAN.R-project.org/doc/Rnews/>.
- <span id="page-6-0"></span>Bates, D. and Sarkar, D. (2006), lme4: Linear Mixed-Effects Models Using S4 Classes, URL <http://CRAN.R-project.org>, R package version 0.99875-8.
- <span id="page-6-1"></span>Pinheiro, J. C. and Bates, D. M. (2000), *Mixed-Effects Models in S and S-*PLUS, New York, USA: Springer.